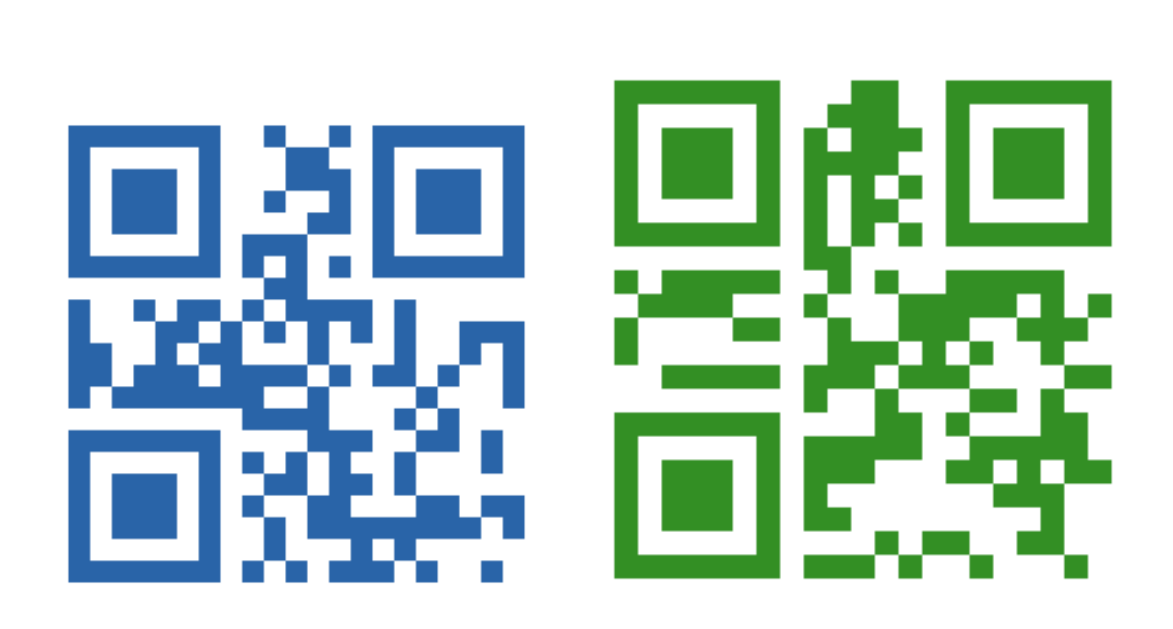

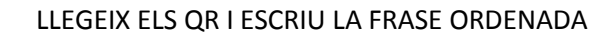

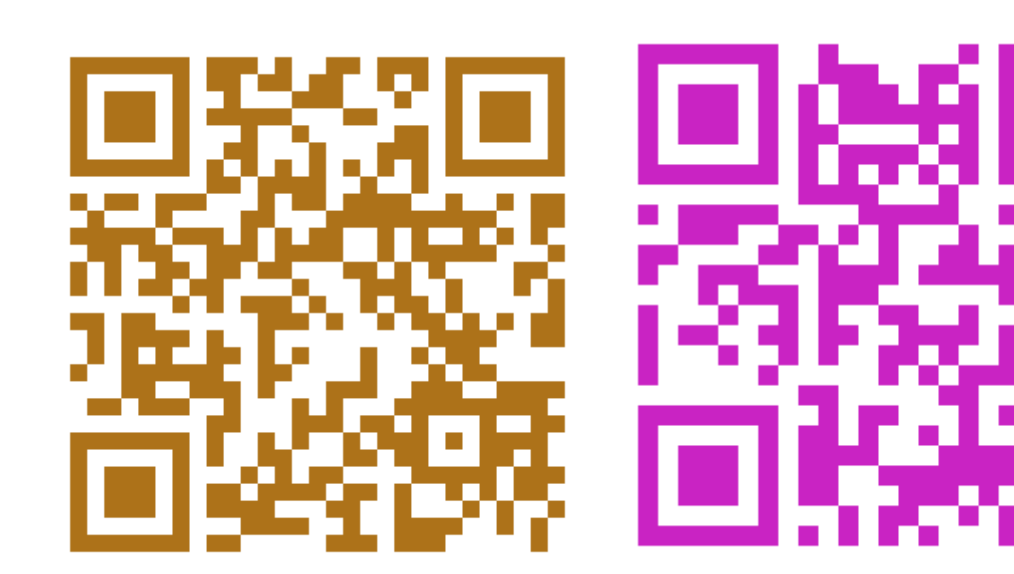

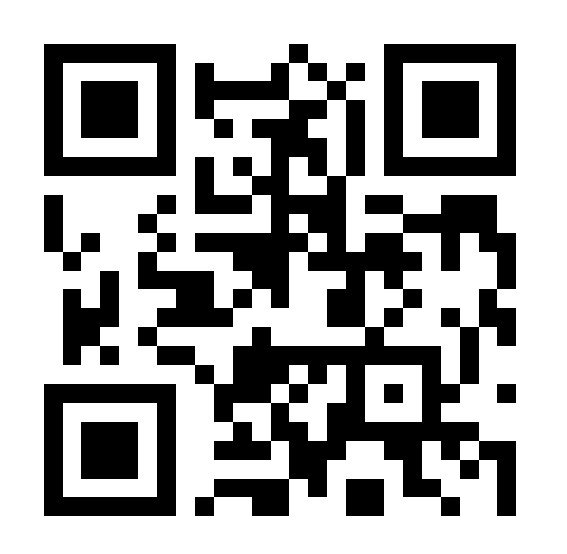

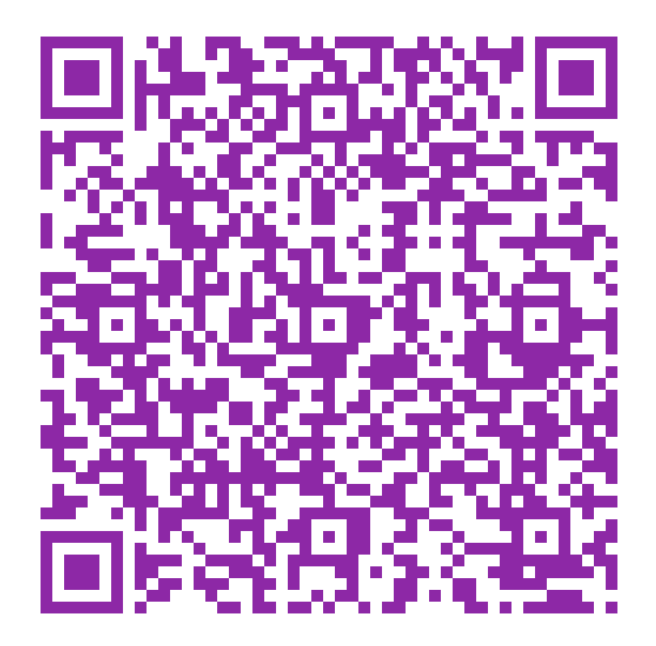

VES A LA PÀGINA...

**ENVIO UN EMAIL?** 

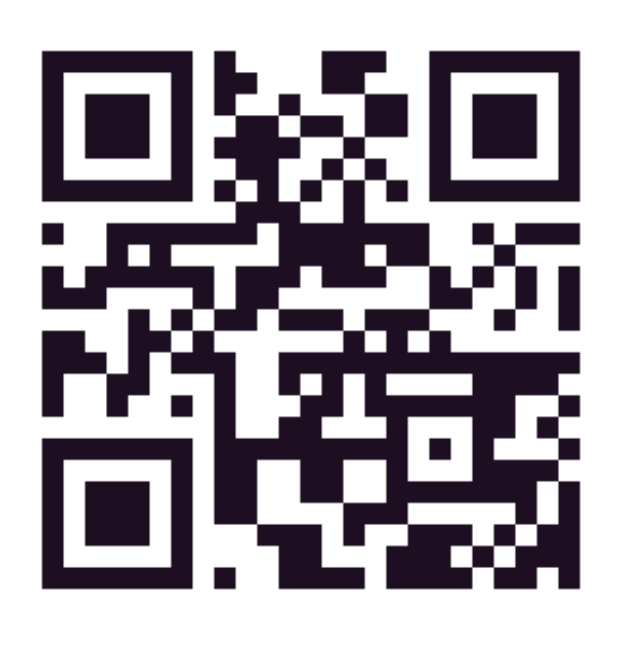

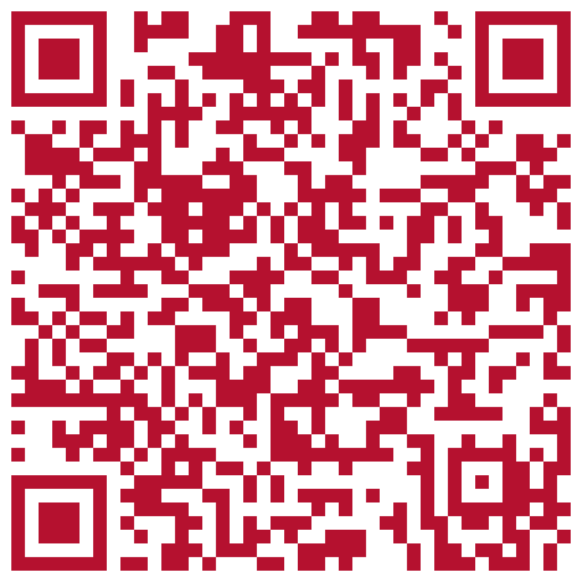

ON SÓC?

QUÈ ESCOLTES?

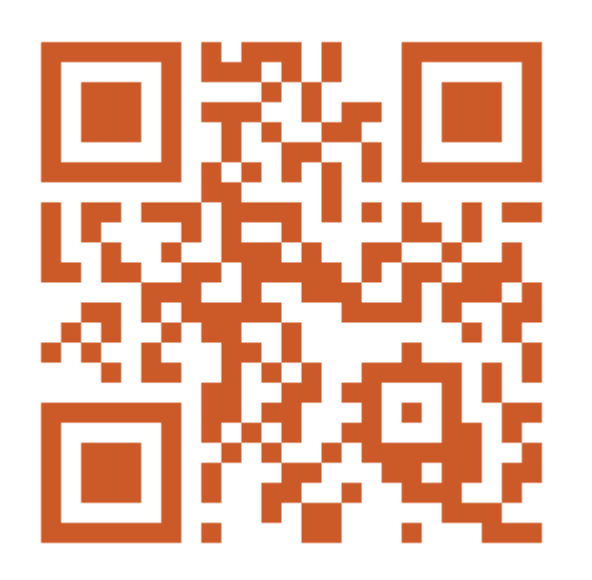

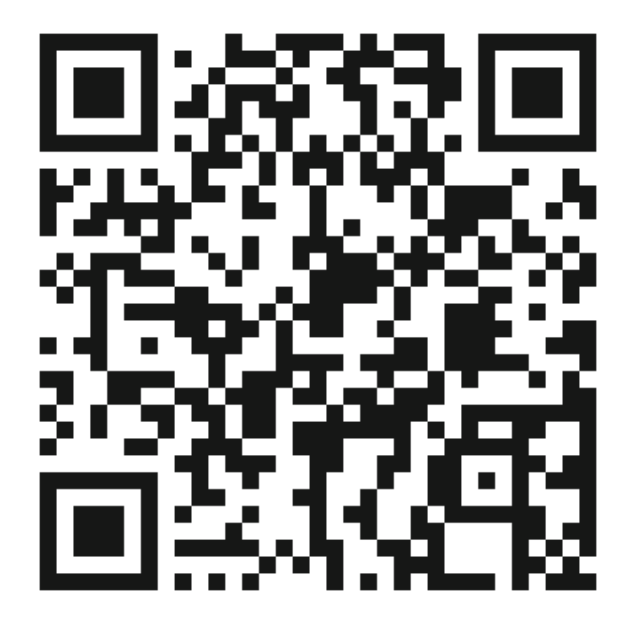

SOLUCIONA EL PROBLEMA I COMPROVA EL RESULTAT

Totes les capses A pesen el mateix i la capsa B, el doble que A. Si la capsa A pesa 20 grams, quant persa la capsa B?

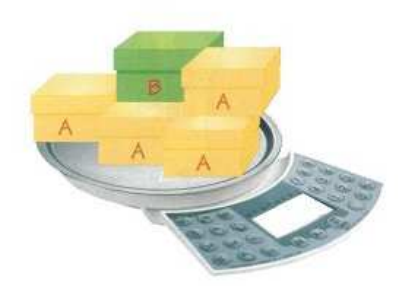

SOLUCIONA EL PROBLEMA I COMPROVA EL RESULTATUn altre tipus de format de resultat: solució en forma d'imatge

REGALS MOLT ESPECIALS: Exemple de imant amb una presentació en power point guardada en pdf per cada invitat

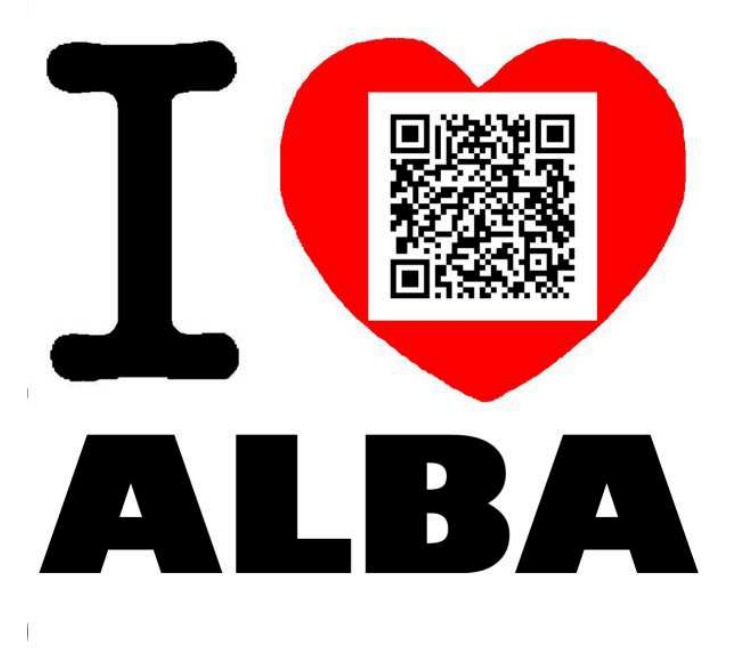

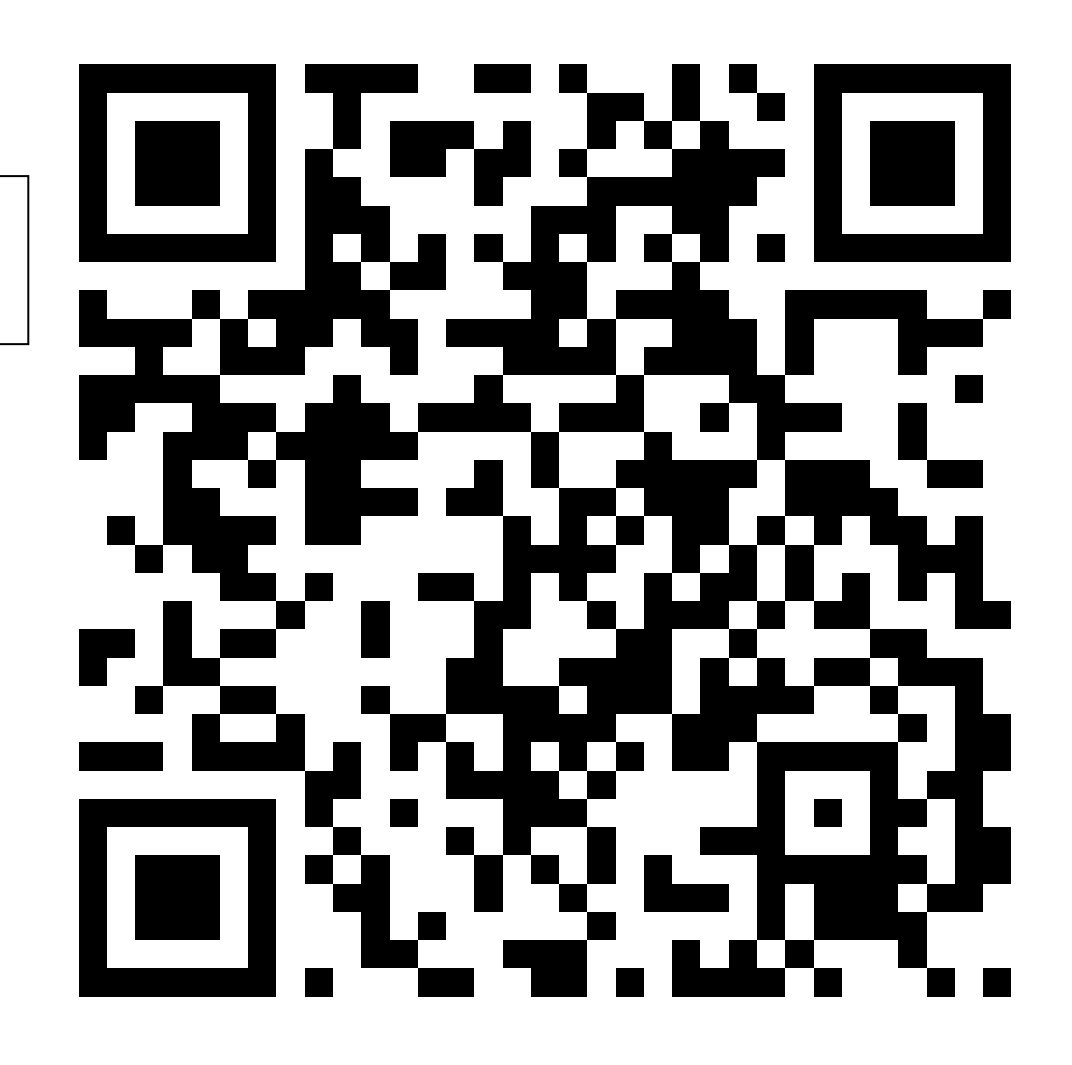